OPPO\_Find N3 切換頻率

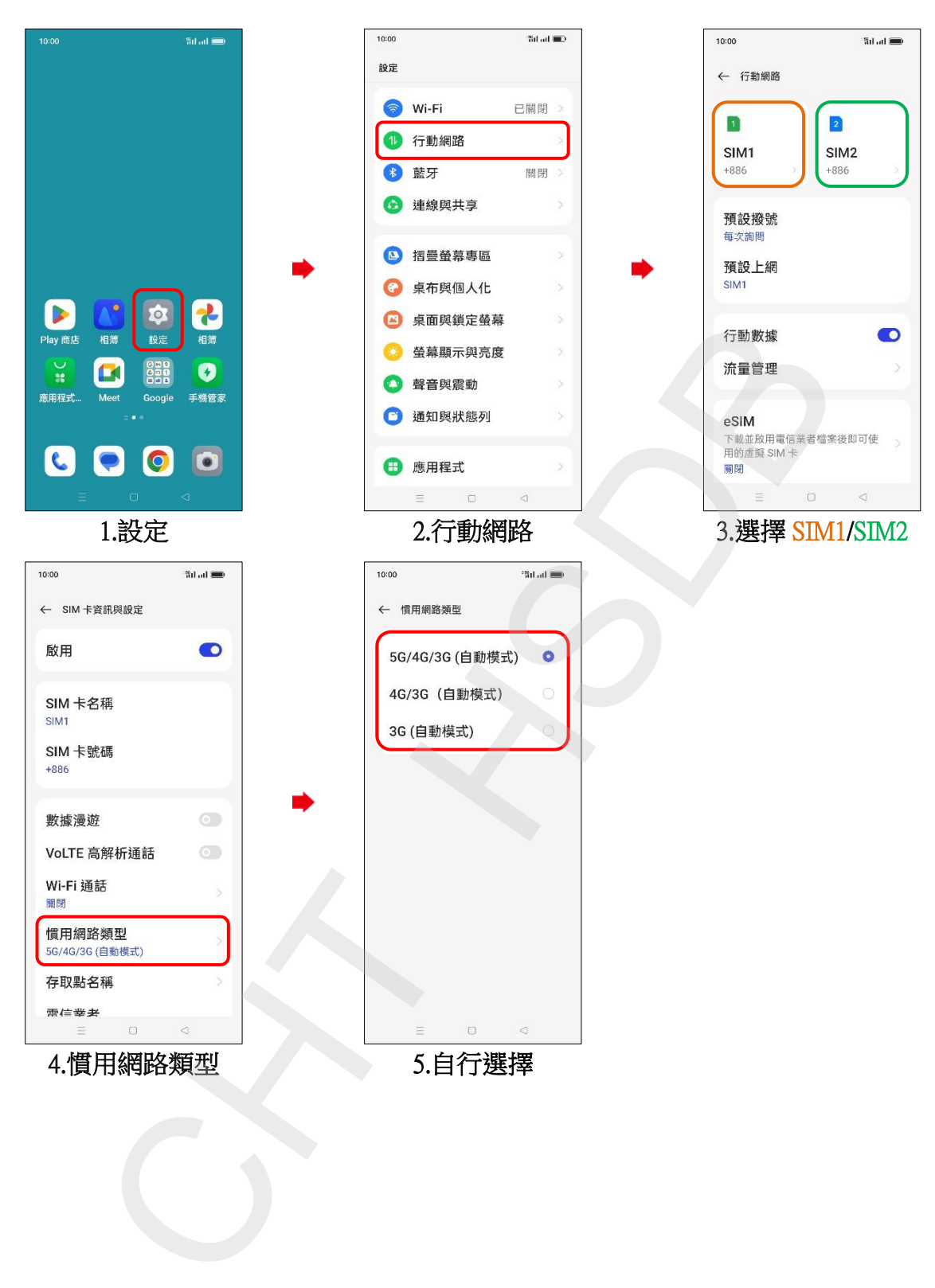